This is likewise one of the factors by obtaining the soft documents of this file by online. You might not require more times to spend to go to the books inauguration as without difficulty as search for them. In some cases, categorically squander the time.

However below, later than you visit this web page, it will be fittingly agreed easy to get as capably as download guide file

It will not acknowledge many grow old as we run by before. You can get it even if affect something else at home and even in your workplace. thus easy! So, are you question? Just exercise just what we have the funds for bel

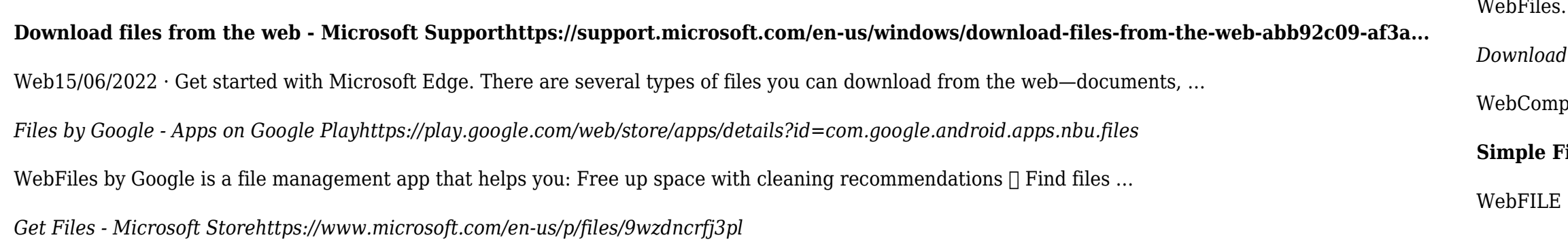

WebFiles. Files is a free app for managing files on your Windows Phone. By using this app you can: • Access files stored on your ...

*Download a file - Computer - Google Chrome Helphttps://support.google.com/chrome/answer/95759?co=GENIE.Platform=Desktop&hl=en-GB*

puter Android iPhone & iPad. On your computer, open Chrome. Go to the web page where you want to download the file. Save …

## **Simple File Input & Outputmath.hawaii.edu/~dale/190/files\_input\_output.pdf**

 $\mathcal{L} =$  file name FORM = file type STATUS = file status ACTION = allowed actions The specifiers are explained below. • unit number ...